2011 WPS 9 PDF

https://www.100test.com/kao\_ti2020/646/2021\_2022\_2011\_E5\_B9\_ B4\_E8\_AE\_A1\_c98\_646054.htm 1.Excel97  $(x)$  2.Word 97  $($   $)$  $3$  EXCEL F1 ( $\times$ ) 4.  $d1.$ doc $d1. \text{doc}$  ( $\times$ ) 5.  $(x) 6.$  PPoint  $($   $)$ (www.Examw.com) 7.Excel97  $($   $)$  8.PPoint  $($ ) 9. Word  $($ ...) () 10. Word97 "  $\mathbb{R}^n$  ( $\longrightarrow$  11.  $EXCEL$   $F1$   $(x) 12$ d1.doc " d1.doc (×) 13.PPoint  $jpg$  gif bmp  $(x) 14$ . epoint extends to the control of the control of the control of the control of the control of the control of th  $(x)$  15. PPoint  $($  ). Word  $"$ ,如<sub>面</sub>点,如有的意识,如有的意识,这是否认识,这是否认识,这是否认识,这是否认识,这是否认识,  $(\times)$  17. PPoint "  $($  ) 18. Excel

 $\times$ ) 19.<br>Excel

 $\chi$  20. Word

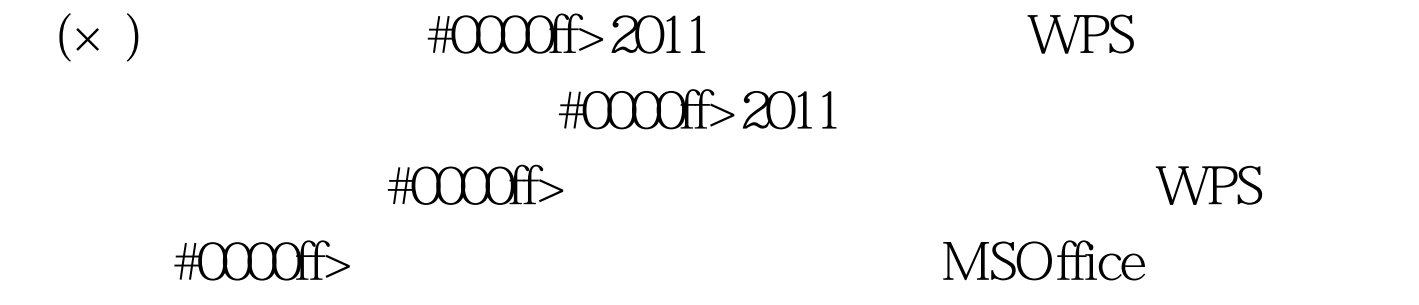

 $\overline{\mathcal{N}}$ 

 $100Test$ 

www.100test.com